| Document | P1413R1                                                             |
|----------|---------------------------------------------------------------------|
| Date     | 2019-06-13                                                          |
| Author   | CJ Johnson <johnsoncj@google.com></johnsoncj@google.com>            |
| Audience | Library Evolution Working Group (LEWG), Library Working Group (LWG) |

# Deprecate std::aligned\_storage and std::aligned\_union

## Changes since Revision 0

• At Kona 2019, LEWGI voted to forward deprecating std::aligned\_storage and std::aligned\_union to LEWG

Deprecate std::aligned\_storage?

#### **Unanimous Consent**

| SF | F | N | Α | SA |
|----|---|---|---|----|
|    | - | - | - |    |

Deprecate std::aligned\_union?

| SF | F | N | Α | SA |
|----|---|---|---|----|
| 9  | 3 | 1 | 0 | 0  |

- Changed the title (Previously: "A safer interface for std::aligned\_storage") and removed std::aligned\_storage\_for
- Merged the content from "Additional usage" into "Existing usage" and removed the "Additional usage" section
- Added "Suggested replacement" section
- · Added "Wording" section
- · Major edits

#### **Preface**

For simplicity, this paper will use the term <code>aligned\_\*</code> to refer to all of the types that fall under the same category. This includes standard types such as <code>std::aligned\_storage</code> and <code>std::aligned\_union</code>, their \*\_t counterparts, Boost's many implementations from which the standard types were inspired and other utilities such as <code>absl::aligned\_storage\_t</code> [1] and <code>folly::aligned\_storage\_for\_t</code> [2].

Additionally, std::aligned\_\* is used to specifically refer to those from the standard.

#### **Proposal**

std::aligned\_\* should be deprecated in the standard to make clear to users of the standard library that they are not to be used and may be removed in the future.

### **Background**

aligned\_\* are harmful to codebases and should not be used. At a high level:

- Using aligned\_\* invokes undefined behavior (The types cannot provide storage.)
- The guarantees are incorrect (The standard only requires that the type be at least as large as requested but does not put an upper bound on the size.)

- The API is wrong for a plethora of reasons (See "On the API".)
- Because the API is wrong, almost all usage involves the same repeated pre-work (See "Existing usage".)

#### On the API

std::aligned\_\* suffer from many poor API design decisions. Some of these are shared, and some are specific to each. As for what is shared, there are three main problems:

- Using reinterpret\_cast is required to access the value
- ::type is not automatically resolved
- There is no upper bound on the size of ::type

The first of these is pretty self explanatory. There is no .data() or even .data on std::aligned\_\* instances. Instead, the API requires you to take the address of the object, call reinterpret\_cast<T\*>(...) with it, and then finally indirect the resulting pointer giving you a T&. Not only does this mean that it cannot be used in constexpr, but at runtime it's much easier to accidentally invoke undefined behavior. reinterpret\_cast being a requirement for use of an API is unacceptable.

The second of these problems has already been somewhat addressed with the creation of std::aligned\_storage\_t and std::aligned\_union\_t in C++14, but that doesn't stop programmers from making mistakes. Writing std::aligned\_storage<t\_size, t\_align> t\_storage; looks and feels right, but it's very wrong (missing typename and ::type). In fact, because of the first problem mentioned, it's easy to not catch this second problem when it happens. reinterpret\_cast will do what you tell it to do, even if that means taking a type that is the wrong size (std::aligned\_storage<t\_size, t\_align>) and reading it through its address as if it was the type you intended (std::aligned\_storage<t\_size, t\_align>::type).

The third is more of a defect in the standard, but it applies to both types and thus should be noted here. The language of the standard only says ::type needs to be at least as big as requested. It fails to actually limit what the size can be. This has the potential to result in more memory being used than is needed (especially for arrays of std::aligned\_\* where the extra unused bytes are multiplied by the number of elements in the array).

As for what specifically plagues std::aligned\_storage, there are two key problems:

- The template has no type arguments
- The second template argument is defaulted

std::aligned\_storage takes in, as nontype template parameters, two arguments of size\_t. These denote the size of the storage and the alignment of the storage. Except in very rare cases, the alignment parameter should always be in lock-step with the size parameter. If you're passing in sizeof(T), you should be passing in alignof(T) (see "Existing usage"). In fact, this is so important, Facebook released folly::aligned\_storage\_for\_t [2] for this exact purpose.

Not only are the template arguments not what they probably should be, but the second one actually has a default value. Nothing in the compiler is going to stop you from writing std::aligned\_storage\_t<sizeof(T)>. The second parameter, the alignment, has an implementation defined default value that may or may not be sufficient for T. If the programmer happens to know that the default is correct for their types, then I suppose this is ok. But quite frankly, allowing the alignment parameter to be silently incorrect is not good API design and was a mistake.

The problems specific to std::aligned\_union are less awful, but still not desirable:

- The leading size\_t parameter is pointless
- Size and alignment deduction is inconsistent with std::aligned\_storage

std::aligned\_union takes in its template parameters a single size\_t and then a variadic list of types. From there, it deduces the size and alignment of every type and then uses the maximum of those values for the actual storage. In addition to deducing the max size of the types provided, the leading size\_t is the minimum size for the storage. Even if all types are smaller, the std::aligned\_union will be no smaller than that provided minimum.

The thing is, needing a minimum size is uncommon, at best. Most of the usage is of the form std::aligned\_union\_t<0, Ts...>.

Having to pass in a 0 just to meet the API is strange. If readers happen to have context and have worked with aligned\_\* before, they can likely understand why the author put it there. But if they're new to these types and aren't familiar with the API of std::aligned\_union, it is puzzling to see. It isn't immediately clear what the programmer was intending. Do they want a zero-sized storage object or are they simply passing in a value to meet the awkward API?

Additionally, deducing the size and alignment automatically is nice, but it's inconsistent with std::aligned\_storage . std::aligned\_\* types should almost certainly not have such radically different APIs. It leads to interesting uses such as std::aligned\_union\_t<0, T>t\_storage; (passing in only a single type). Did the author use std::aligned\_union because of the automatic size and alignment deduction? Or did they forsee a future where t\_storage would be used to hold one of many possible types and so far only added the first one? Since the APIs of std::aligned \* are different, the intent of the author in this example becomes unclear.

## **Existing usage**

NOTE: For this section, aligned\_\* will just refer to std::aligned\_storage and friends (not std::aligned\_union).

aligned\_\* types are niche, being most useful for container types provided by utility libraries. Thus, to find how they are used in practice, data was scraped from the implementation details of Folly, Boost and Abseil.

Across these three libraries, there are 95 distinct uses. Nearly 73% (69/95) of those uses are of the form aligned\_storage<sizeof(T), alignof(T)> (or some alternate spelling thereof). The vast majority of aligned\_\* 's use is simply repeating the same process of taking a type and deducing its size + alignment manually to meet the API. [3]

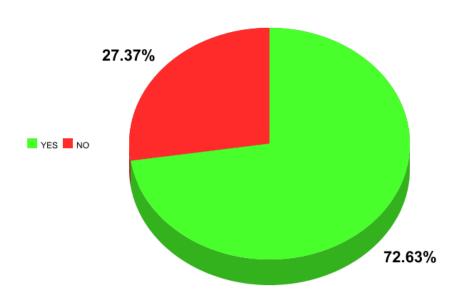

Usage is of the form aligned\_storage<sizeof(T), alignof(T)>

By library it's 58% (11/19) for Folly, 75% (50/67) for Boost (88% (23/26) for Boost.Container, specifically) and 89% (8/9) for Abseil. All three libraries slightly or overwhelmingly favor the sizeof-alignof-T pattern when using aligned\_\*. [3]

In addition to the main utility libraries of the world, the sizeof-alignof-T pattern appears in most use of aligned\_\* 's usage across the internet. The CppReference static\_vector example for std::aligned\_storage features typename std::aligned\_storage<sizeof(T), alignof(T)>::type at the top. [4] Comments on StackOverflow, when using aligned\_\*, commonly follow the pattern, as well. [5][6][7][8] The pattern appears in wiki pages [9], blog posts [10][11][12] and in the source of other libraries [13] and languages [14].

## Suggested replacement

In the absence of std::aligned\_storage and std::aligned\_union, users who wish to have aligned\_\* behavior should use a properly-aligned array of std::byte. This does require taking the address of the array and calling reinterpret\_cast, but that's no different than using aligned\_\*. Thus, it would not be new or confusing to users of these types.

## Wording

Move the entries in [meta.type.synop] for std::aligned\_storage\_t and std::aligned\_union\_t to [depr.meta.types].

Move the entries in [meta.trans.other] for std::aligned\_storage and std::aligned\_union to a new section under [depr] (perhaps called [depr.meta.trans]).

## References

- [1] absl::aligned\_storage\_t
- [2] folly::aligned\_storage\_for\_t
- [3] Gathered data

This data was gathered in January of 2019 for revision 0 of this paper. std::aligned\_union was not part of the paper at the time, so data about its usage was not collected. No effort was made to update the data for revision 1.

| Library            | Is of the form aligned_storage <sizeof(t), alignof(t)="">?</sizeof(t),> | Depends on default alignment? | Source                        |
|--------------------|-------------------------------------------------------------------------|-------------------------------|-------------------------------|
| Folly              | YES                                                                     | NO                            | HazptrHolder.h:220            |
| Folly              | YES                                                                     | NO                            | HazptrHolder.h:338            |
| Folly              | YES                                                                     | NO                            | LifoSem.h:125                 |
| Folly              | YES                                                                     | NO                            | small_vector.h:1142           |
| Folly              | YES                                                                     | NO                            | Replaceable.h:640             |
| Folly              | YES                                                                     | NO                            | dynamic.h:782                 |
| Folly              | YES                                                                     | NO                            | F14Table.h:567                |
| Folly              | YES                                                                     | NO                            | F14Policy.h:1208              |
| Folly              | YES                                                                     | NO                            | UnboundedQueue.h:761          |
| Folly              | YES                                                                     | NO                            | MPMCQueue.h:1442              |
| Folly              | YES                                                                     | NO                            | AtomicUnorderedMap.h:366      |
| Folly              | NO                                                                      | YES                           | Fiber.h:124                   |
| Folly              | NO                                                                      | YES                           | Fiber.h:164                   |
| Folly              | NO                                                                      | YES                           | Function.h:255                |
| Folly              | NO                                                                      | YES                           | PolyDetail.h:384              |
| Folly              | NO                                                                      | NO                            | ExceptionWrapper.h:223-224    |
| Folly              | NO                                                                      | NO                            | small_vector.h:1154-1155      |
| Folly              | NO                                                                      | NO                            | F14Table.h:330-332            |
| Folly              | NO                                                                      | NO                            | Memory.h:109                  |
| Boost.Accumulators | NO                                                                      | YES                           | droppable_accumulator.hpp:249 |
| Boost.Asio         | NO                                                                      | YES                           | allocator.hpp:49              |
| Boost.Beast        | NO                                                                      | NO                            | type_traits.hpp:88-90         |
| Boost.Container    | YES                                                                     | NO                            | advanced_insert_int.hpp:131   |

| Library          | Is of the form aligned_storage <sizeof(t), alignof(t)="">?</sizeof(t),> | Depends on default alignment? | Source                       |
|------------------|-------------------------------------------------------------------------|-------------------------------|------------------------------|
| Boost.Container  | YES                                                                     | NO                            | advanced_insert_int.hpp:154  |
| Boost.Container  | YES                                                                     | NO                            | advanced_insert_int.hpp:291  |
| Boost.Container  | YES                                                                     | NO                            | advanced_insert_int.hpp:401  |
| Boost.Container  | YES                                                                     | NO                            | flat_tree.hpp:925            |
| Boost.Container  | YES                                                                     | NO                            | flat_tree.hpp:937            |
| Boost.Container  | YES                                                                     | NO                            | flat_tree.hpp:948            |
| Boost.Container  | YES                                                                     | NO                            | flat_tree.hpp:960            |
| Boost.Container  | YES                                                                     | NO                            | flat_tree.hpp:997            |
| Boost.Container  | YES                                                                     | NO                            | flat_tree.hpp:1008           |
| Boost.Container  | YES                                                                     | NO                            | flat_tree.hpp:1019           |
| Boost.Container  | YES                                                                     | NO                            | flat_tree.hpp:1030           |
| Boost.Container  | YES                                                                     | NO                            | node_handle.hpp:114-116      |
| Boost.Container  | YES                                                                     | NO                            | varray.hpp:228-231           |
| Boost.Container  | YES                                                                     | NO                            | varray.hpp:1072-1073         |
| Boost.Container  | YES                                                                     | NO                            | varray.hpp:1115-1116         |
| Boost.Container  | YES                                                                     | NO                            | varray.hpp:1625-1628         |
| Boost.Container  | YES                                                                     | NO                            | small_vector.hpp:385-386     |
| Boost.Container  | YES                                                                     | NO                            | tree.hpp:137-138             |
| Boost.Container  | YES                                                                     | NO                            | list.hpp:79                  |
| Boost.Container  | YES                                                                     | NO                            | slist.hpp:84                 |
| Boost.Container  | YES                                                                     | NO                            | stable_vector.hpp:150-151    |
| Boost.Container  | YES                                                                     | NO                            | string.hpp:176-177           |
| Boost.Container  | NO                                                                      | NO                            | copy_move_algo.hpp:1024-1025 |
| Boost.Container  | NO                                                                      | NO                            | copy_move_algo.hpp:1054-1055 |
| Boost.Container  | NO                                                                      | NO                            | static_vector.hpp:73         |
| Boost.Coroutine2 | YES                                                                     | NO                            | pull_control_block_cc.hpp:33 |
| Boost.Coroutine2 | YES                                                                     | NO                            | pull_control_block_cc.hpp:74 |
| Boost.Fiber      | YES                                                                     | NO                            | shared_state.hpp:160         |
| Boost.Fiber      | YES                                                                     | NO                            | buffered_channel.hpp:41      |
| Boost.Fiber      | YES                                                                     | NO                            | buffered_channel.hpp:536     |
| Boost.Fiber      | YES                                                                     | NO                            | unbuffered_channel.hpp:585   |
| Boost.Flyweight  | YES                                                                     | NO                            | archive_constructed.hpp:70   |
| Boost.Flyweight  | NO                                                                      | NO                            | key_value.hpp:157-164        |
| Boost.Foreach    | NO                                                                      | YES                           | foreach.hpp:611              |

| Library              | Is of the form aligned_storage <sizeof(t), alignof(t)="">?</sizeof(t),> | Depends on default alignment? | Source                             |
|----------------------|-------------------------------------------------------------------------|-------------------------------|------------------------------------|
| Boost.Geometry       | YES                                                                     | NO                            | varray.hpp:165-168                 |
| Boost.Geometry       | YES                                                                     | NO                            | varray.hpp:1052                    |
| Boost.Geometry       | YES                                                                     | NO                            | varray.hpp:1101                    |
| Boost.Geometry       | YES                                                                     | NO                            | varray.hpp:1613-1616               |
| Boost.Geometry       | YES                                                                     | NO                            | serialization.hpp:50               |
| Boost.Hana           | NO                                                                      | YES                           | traits.hpp:176                     |
| Boost.Hana           | NO                                                                      | NO                            | traits.hpp:169                     |
| Boost.Hof            | NO                                                                      | YES                           | construct.hpp:106                  |
| Boost.Interprocess   | NO                                                                      | NO                            | offset_ptr.hpp:69-72               |
| Boost.lostreams      | YES                                                                     | NO                            | optional.hpp:108                   |
| Boost.Lockfree       | NO                                                                      | NO                            | spsc_queue.hpp:429-431             |
| Boost.Log            | YES                                                                     | NO                            | thread_id.cpp:131                  |
| Boost.Log            | YES                                                                     | NO                            | threadsafe_queue.hpp:78            |
| Boost.MultiIndex     | YES                                                                     | NO                            | archive_constructed.hpp:74         |
| Boost.MultiIndex     | YES                                                                     | NO                            | seq_index_ops.hpp:134-137          |
| Boost.MultiIndex     | YES                                                                     | NO                            | seq_index_ops.hpp:141-149          |
| Boost.Optional       | YES                                                                     | NO                            | old_optional_implementation.hpp:87 |
| Boost.Optional       | YES                                                                     | NO                            | optional.hpp:120                   |
| Boost.Parameter      | NO                                                                      | YES                           | maybe.hpp:37-39                    |
| Boost.PolyCollection | YES                                                                     | NO                            | value_holder.hpp:61                |
| Boost.Pool           | YES                                                                     | NO                            | singleton_pool.hpp:196             |
| Boost.Python         | NO                                                                      | YES                           | referent_storage.hpp:59-61         |
| Boost.Serialization  | YES                                                                     | NO                            | stack_constructor.hpp:38-41        |
| Boost.Signals2       | NO                                                                      | NO                            | auto_buffer.hpp:1061-1063          |
| Boost.Spirit         | YES                                                                     | NO                            | static.hpp:103-104                 |
| Boost.Unordered      | YES                                                                     | NO                            | implementation.hpp:751-752         |
| Boost.Unordered      | YES                                                                     | NO                            | implementation.hpp:2753-2754       |
| Boost.Utility        | YES                                                                     | NO                            | value_init.hpp:93                  |
| Boost.Variant        | NO                                                                      | NO                            | variant.hpp:366-369                |
| Abseil               | YES                                                                     | NO                            | mutex_nonprod.inc:255              |
| Abseil               | YES                                                                     | NO                            | fixed_array.h:399-400              |
| Abseil               | YES                                                                     | NO                            | inlined_vector.h:1248-1249         |
| Abseil               | YES                                                                     | NO                            | inlined_vector.h:1250-1251         |
| Abseil               | YES                                                                     | NO                            | low_level_alloc.cc:222-223         |

| Library | Is of the form aligned_storage <sizeof(t), alignof(t)="">?</sizeof(t),> | Depends on default alignment? | Source                    |
|---------|-------------------------------------------------------------------------|-------------------------------|---------------------------|
| Abseil  | YES                                                                     | NO                            | raw_hash_set.h:1156-1157  |
| Abseil  | YES                                                                     | NO                            | raw_hash_set.h:1626-1627  |
| Abseil  | YES                                                                     | NO                            | raw_hash_set.h:542-543    |
| Abseil  | NO                                                                      | NO                            | symbolize_win32.inc:54-55 |

- [4] std::aligned\_storage on CppReference.com
- [5] StackOverflow comment by user743382
- [6] StackOverflow post by Andrew Tomazos
- [7] StackOverflow post by nwp
- [8] StackOverflow comment by Andrew
- [9] "More C++ Idioms/Nifty Counter" on WikiBooks.org
- [10] "Pimpl idiom without dynamic memory allocation" blog post
- [11] "À propos de l'alignement en mémoire" blog post
- [12] "Strange behavior of std::aligned\_storage" blog post
- [13] WTF::NeverDestroyed on opensource.apple.com
- [14] "Multiple Producer Single Consumer Lockless Q" on haskell.org